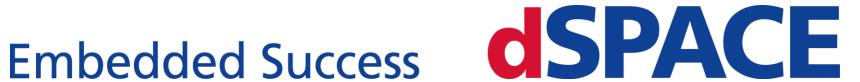

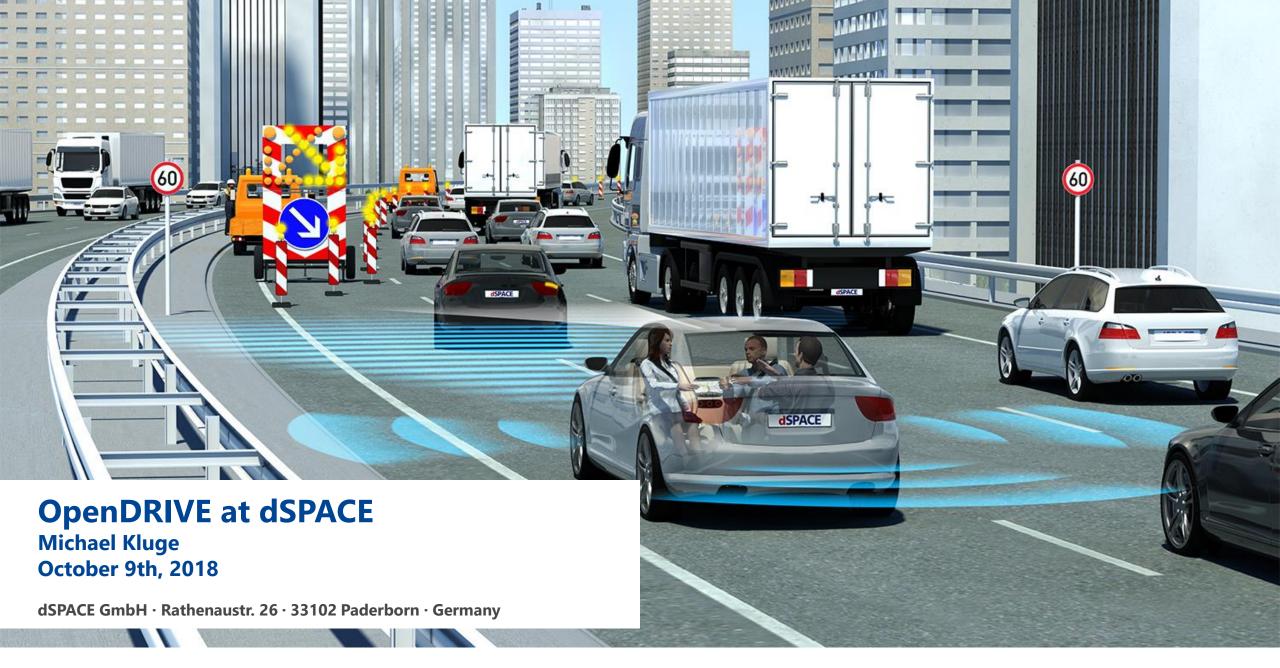

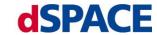

## **Automotive Simulation Models (ASM) for ADAS**

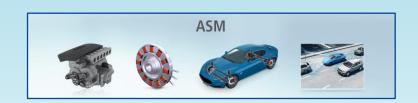

#### Vehicle Simulation

Engine, Drivetrain, Vehicle Dynamics

#### Environment

Driver, Road network

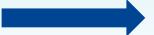

#### Scenario Definition

- Ego vehicle behavior
- Additional traffic objects behavior

#### Traffic Sensors

Object detection

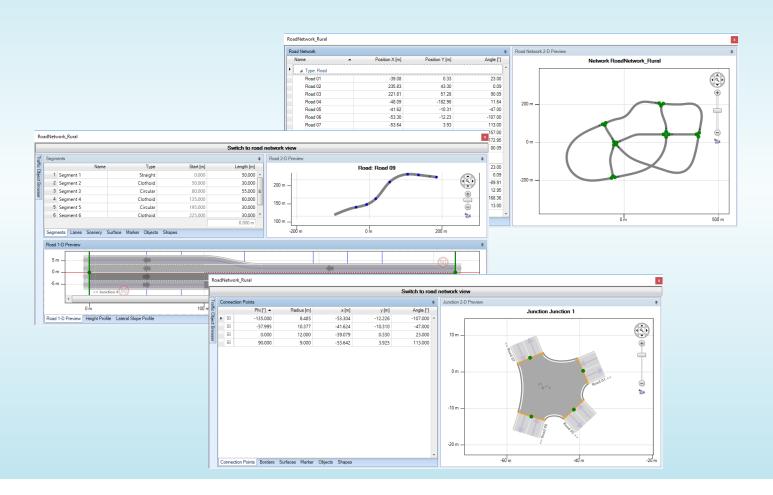

## **OpenDRIVE – Application**

## History

- First support of OpenDRIVE 1.3 import in 2015, switched to 1.4 in 2016.
- Export of OpenDRIVE 1.4 files also in 2016.
- In contact with OpenDRIVE suppliers to optimize support.

## Customer requests

- Import of third party and self-created OpenDRIVE files.
- Export of road networks to OpenDRIVE.
- Technical discussions on OpenDRIVE content.
- Styleguide on how to create proper OpenDRIVE files.

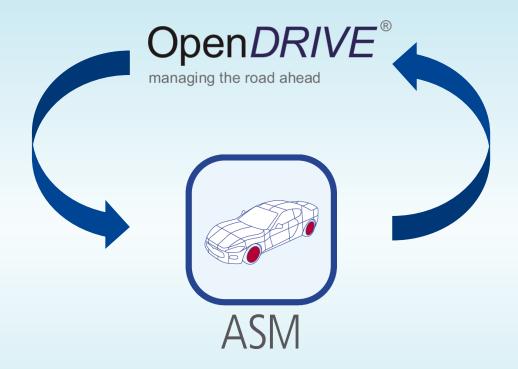

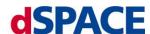

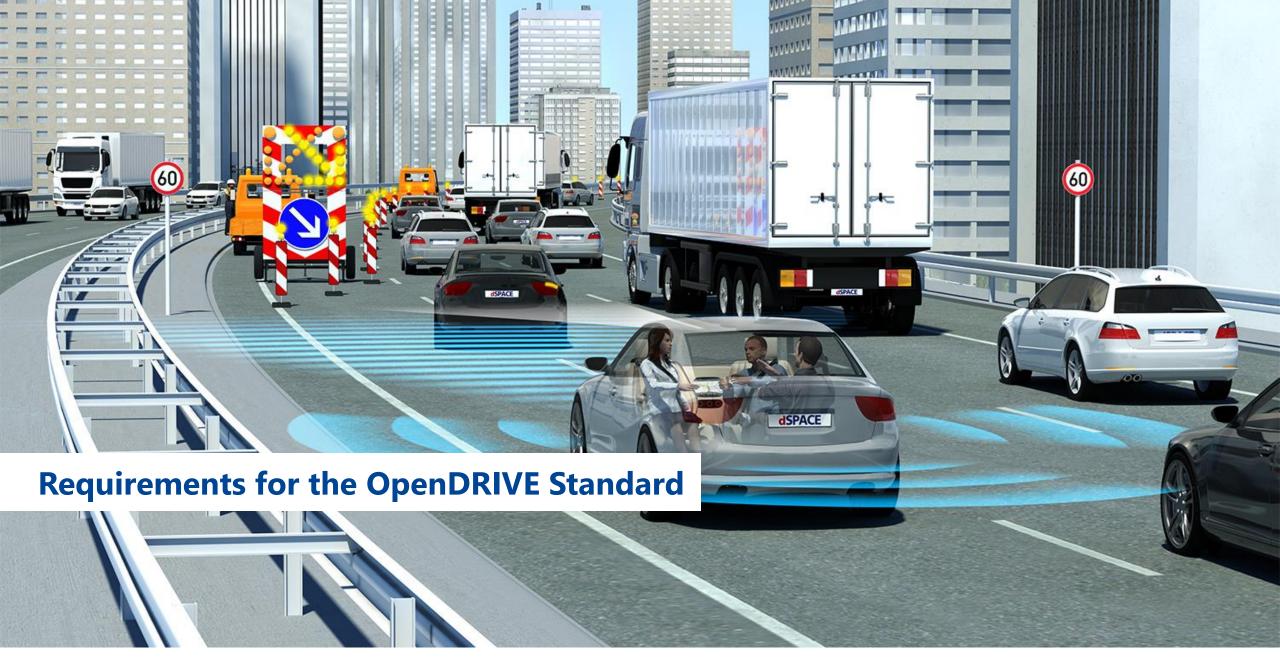

### **OpenDRIVE – Requirements**

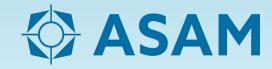

# Viewer / Reference Implementation

- Preview of network in provided XODR file.
- Available for Linux and Windows.
- Basic schema validation.
- Basic content verification.

# Styleguide / Best Practice

- Include Styleguide (<u>Download</u>) in documentation.
- Support topics in Styleguide with example XODR files.
- Add new topics to the Styleguide (e.g. road marks).
- Add more complex real world demo files.

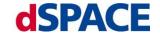

### **OpenDRIVE – Requirements**

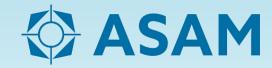

#### Alternative Junction Definition

- Option to define a junction by its connection points.
- No more inconsistencies between junction roads.
- Distinct junction height definition.

#### Road Environment

- (Reference to an external) 3D represenation of the environment.
- Support for sensor relevant parameters (e.g. RCS)

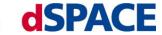

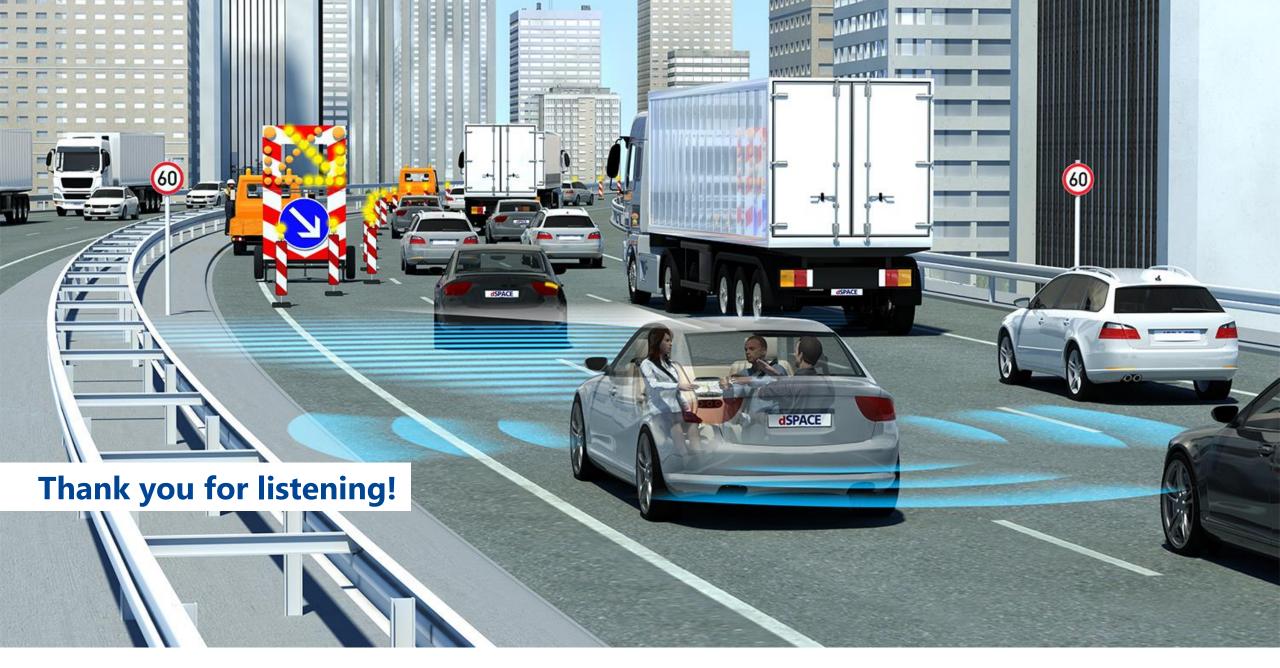

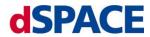

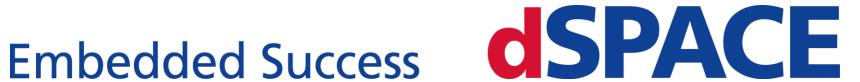